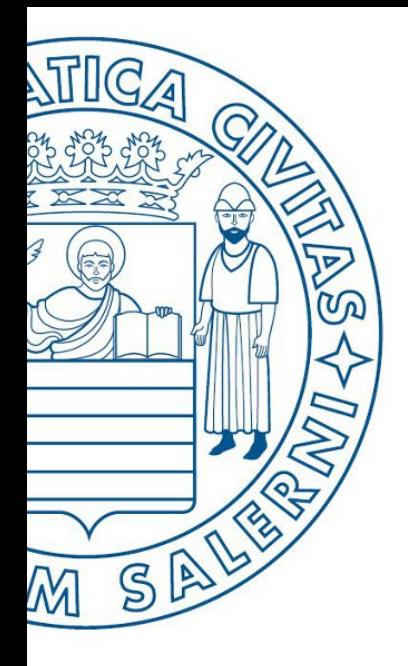

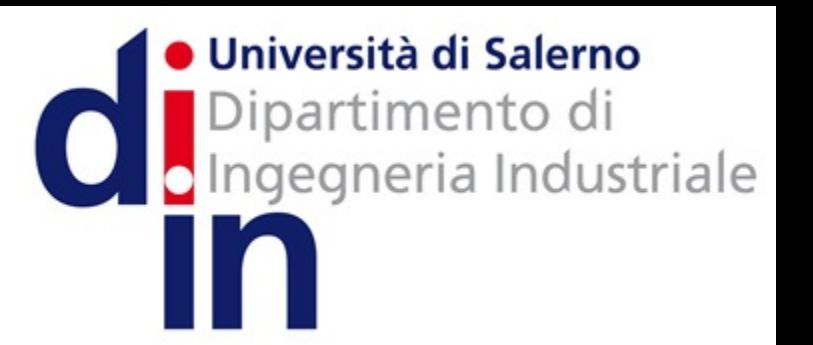

**MATLAB** 

UNIVERSITÀ DEGLI STUDI DI SALERNO

# Fondamenti di Informatica

Guida all'installazione di MATLAB

Prof. Arcangelo Castiglione A.A. 2016/17

- Sistemi Operativi supportati
	- Windows
	- Mac OS / OS X
	- Linux
	- Etc

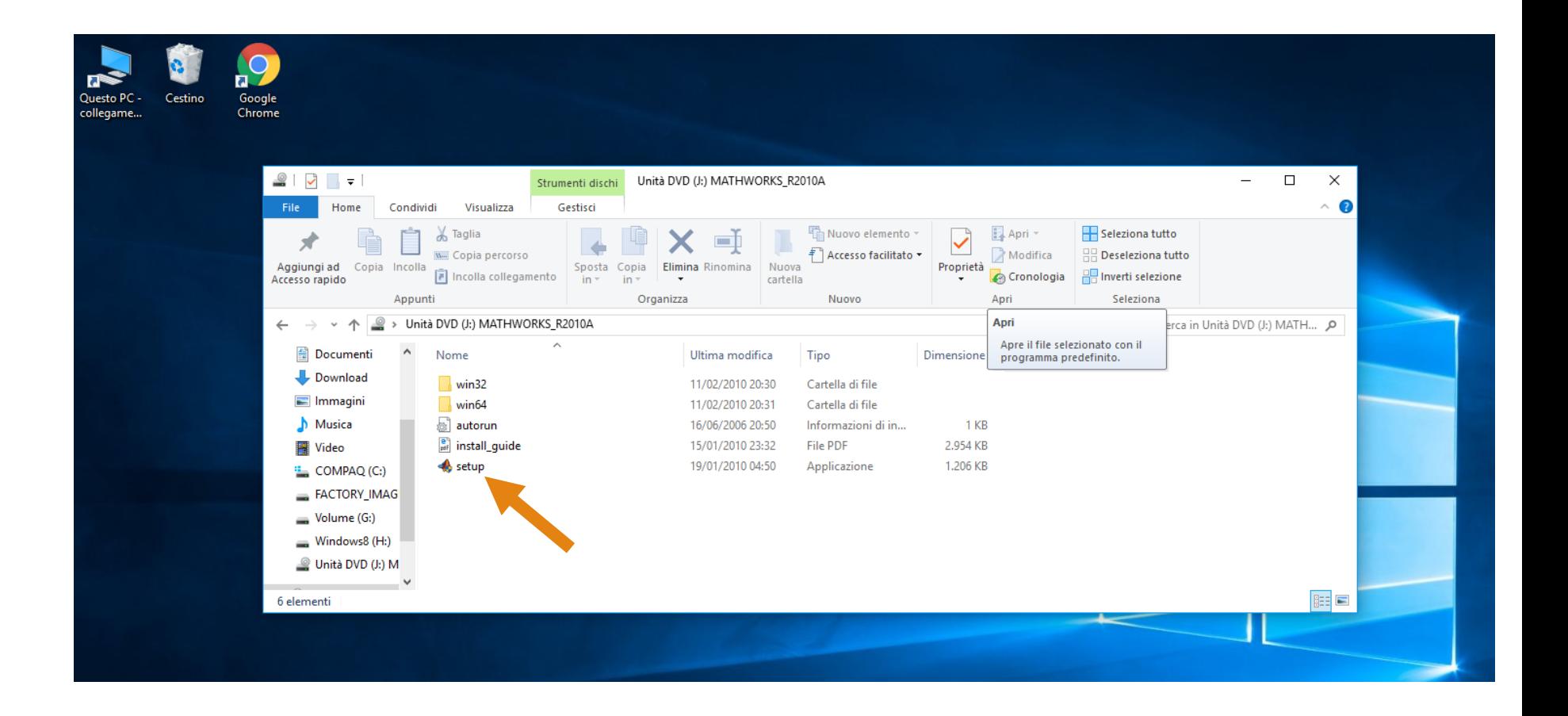

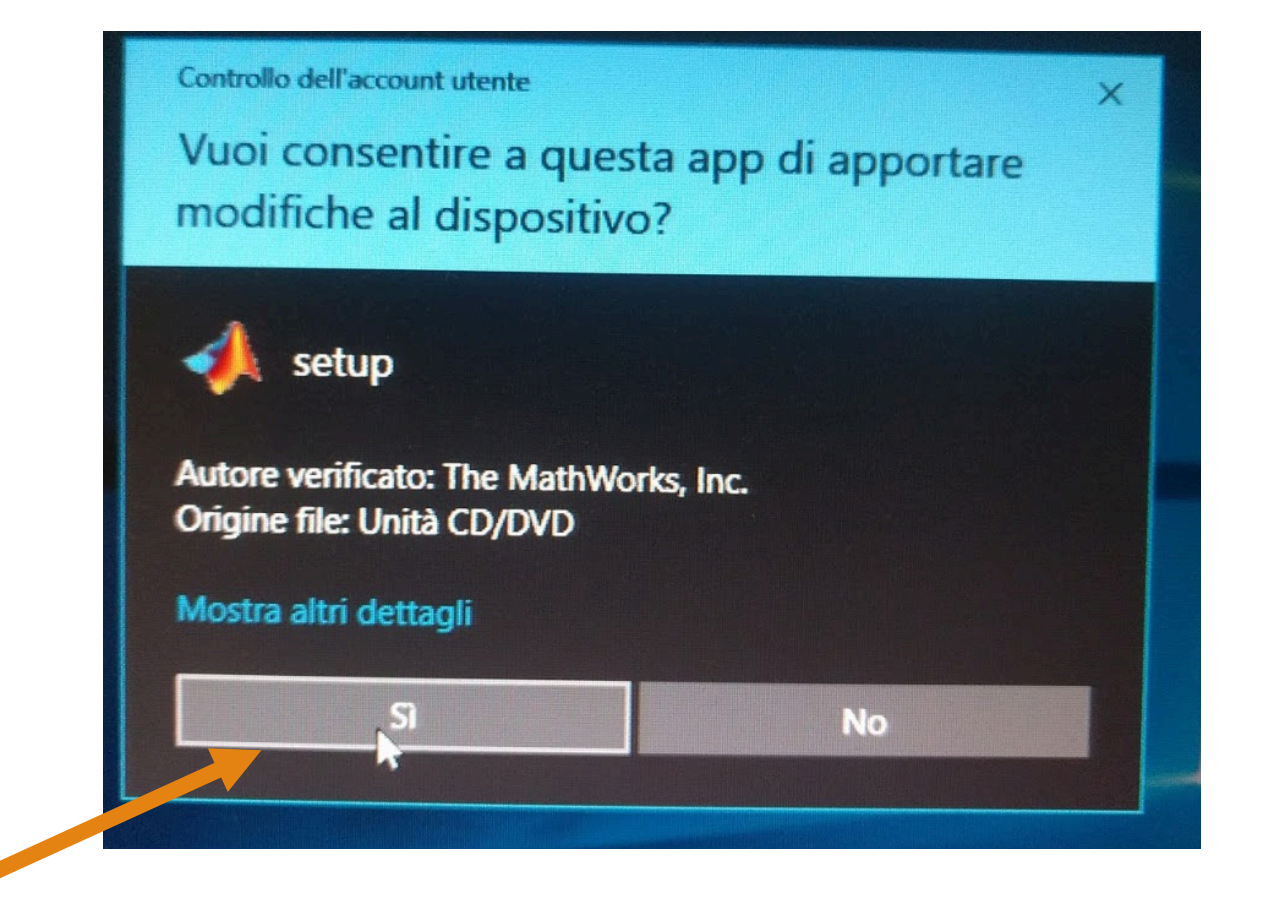

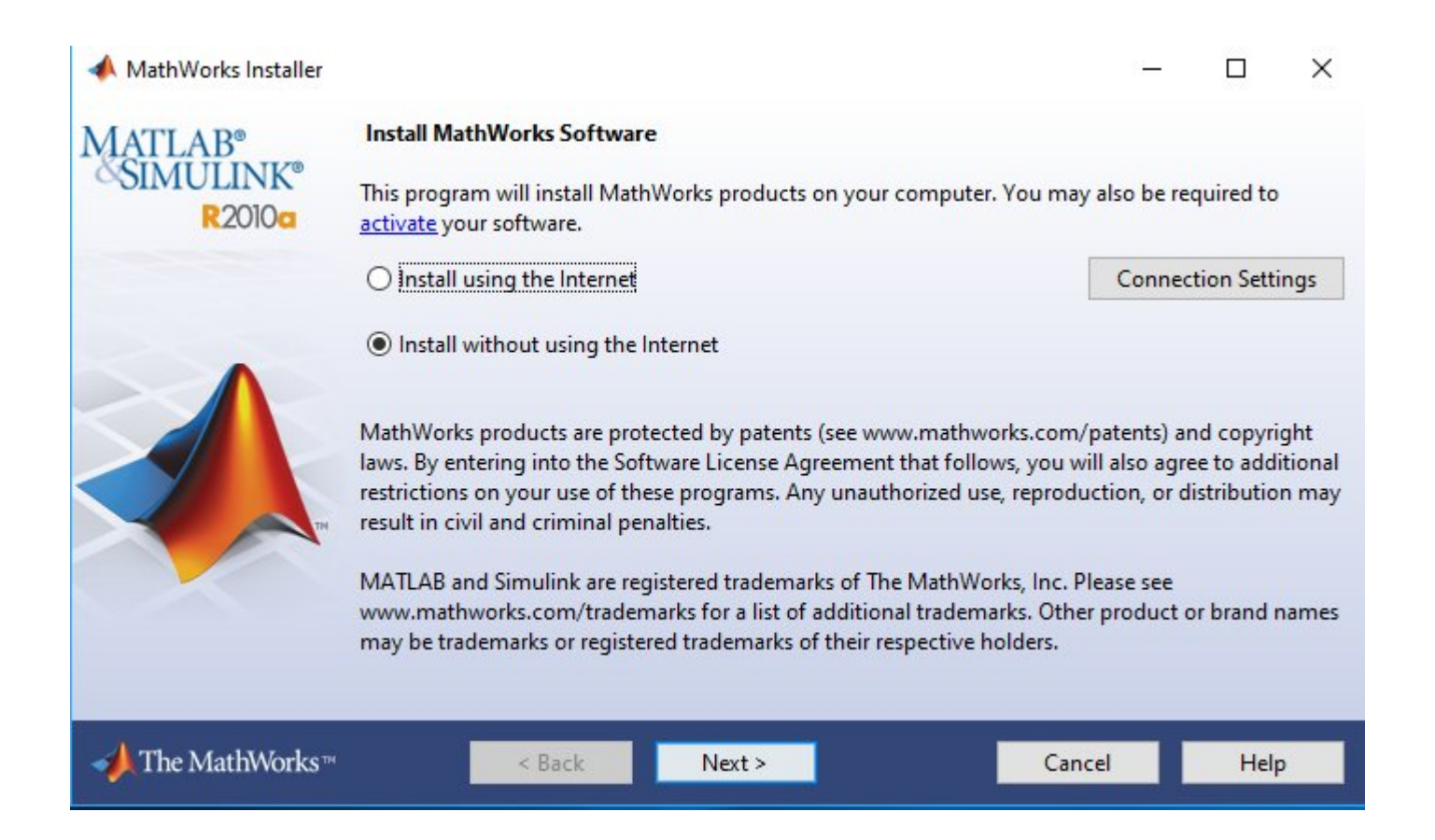

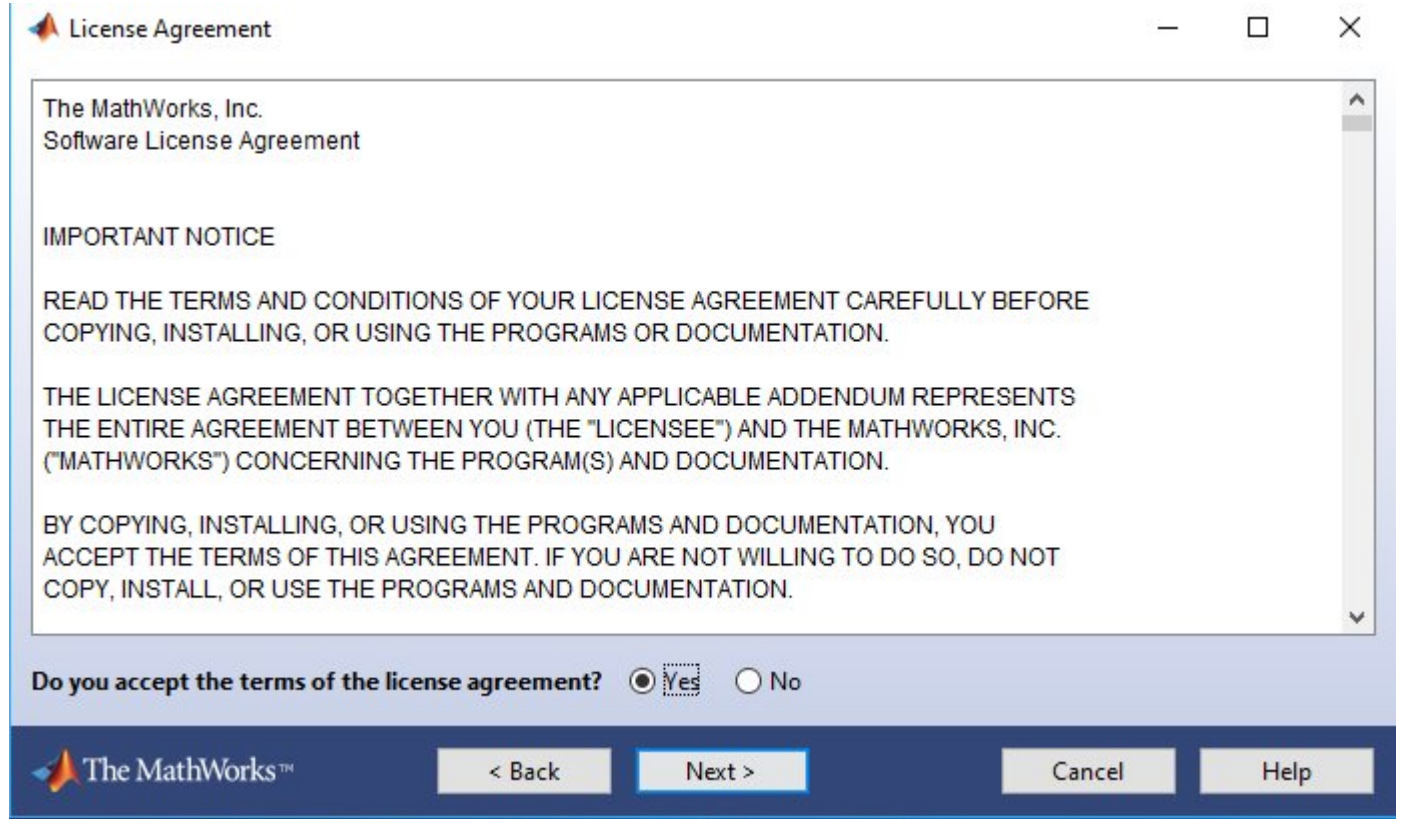

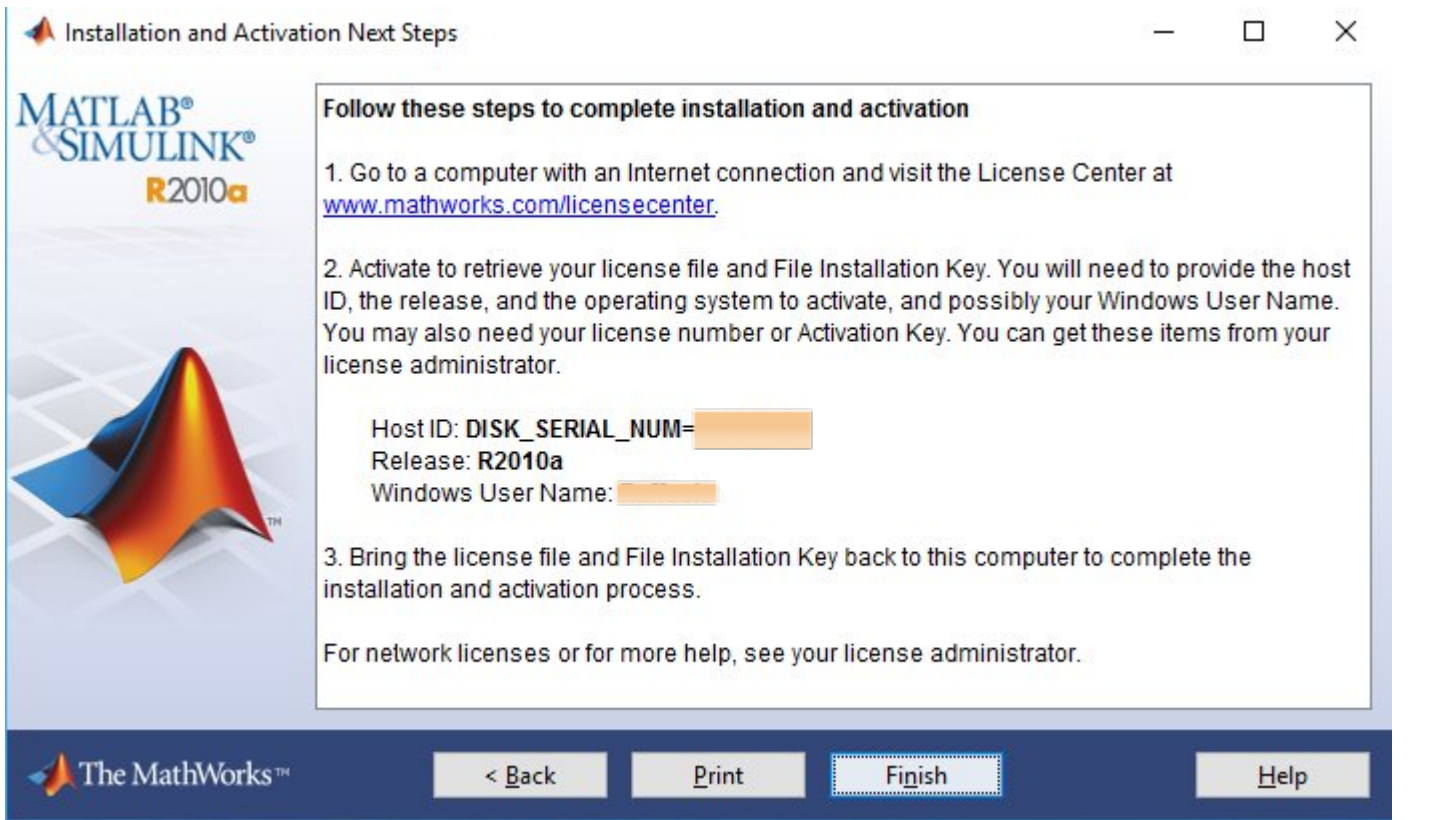

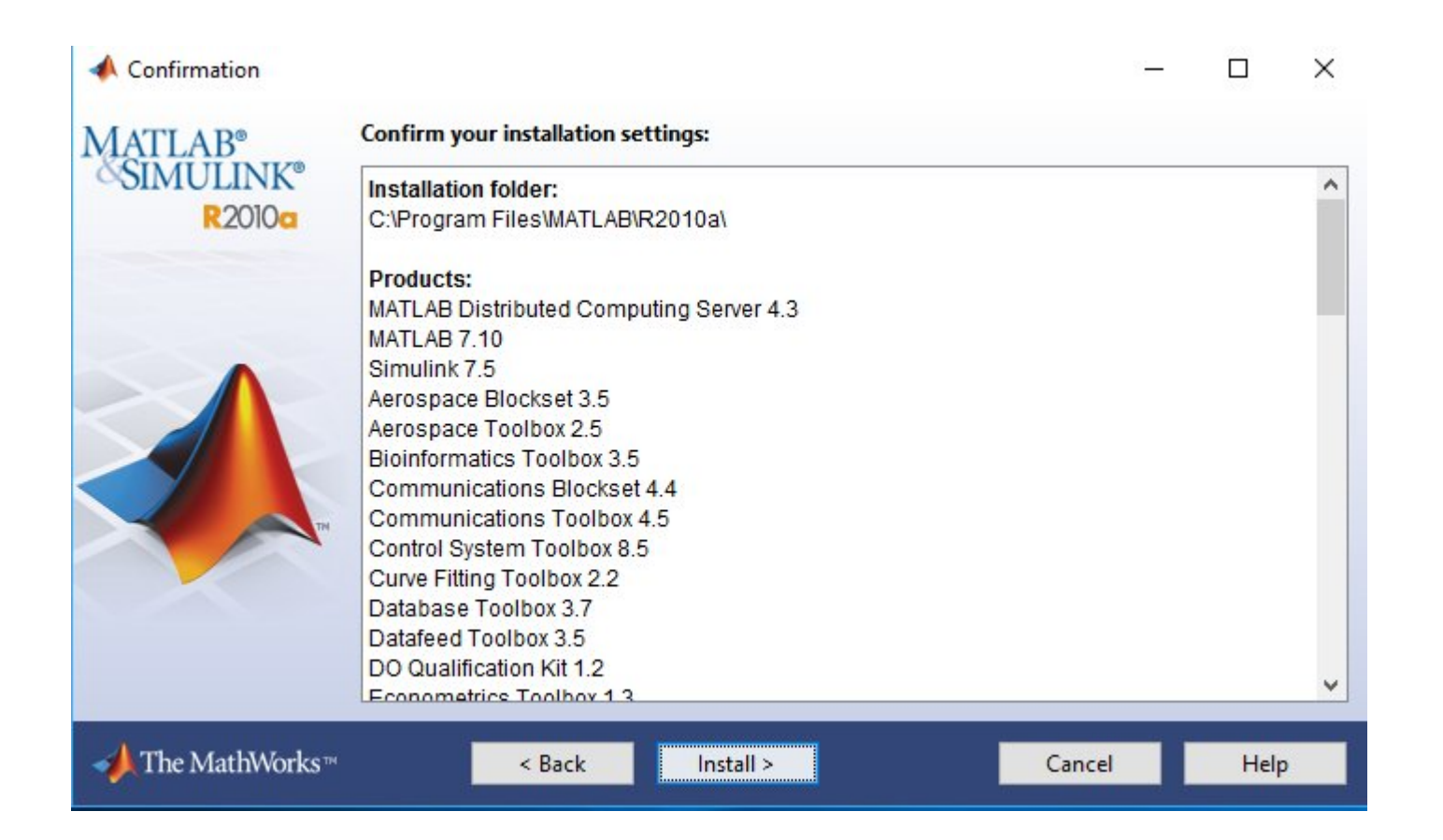

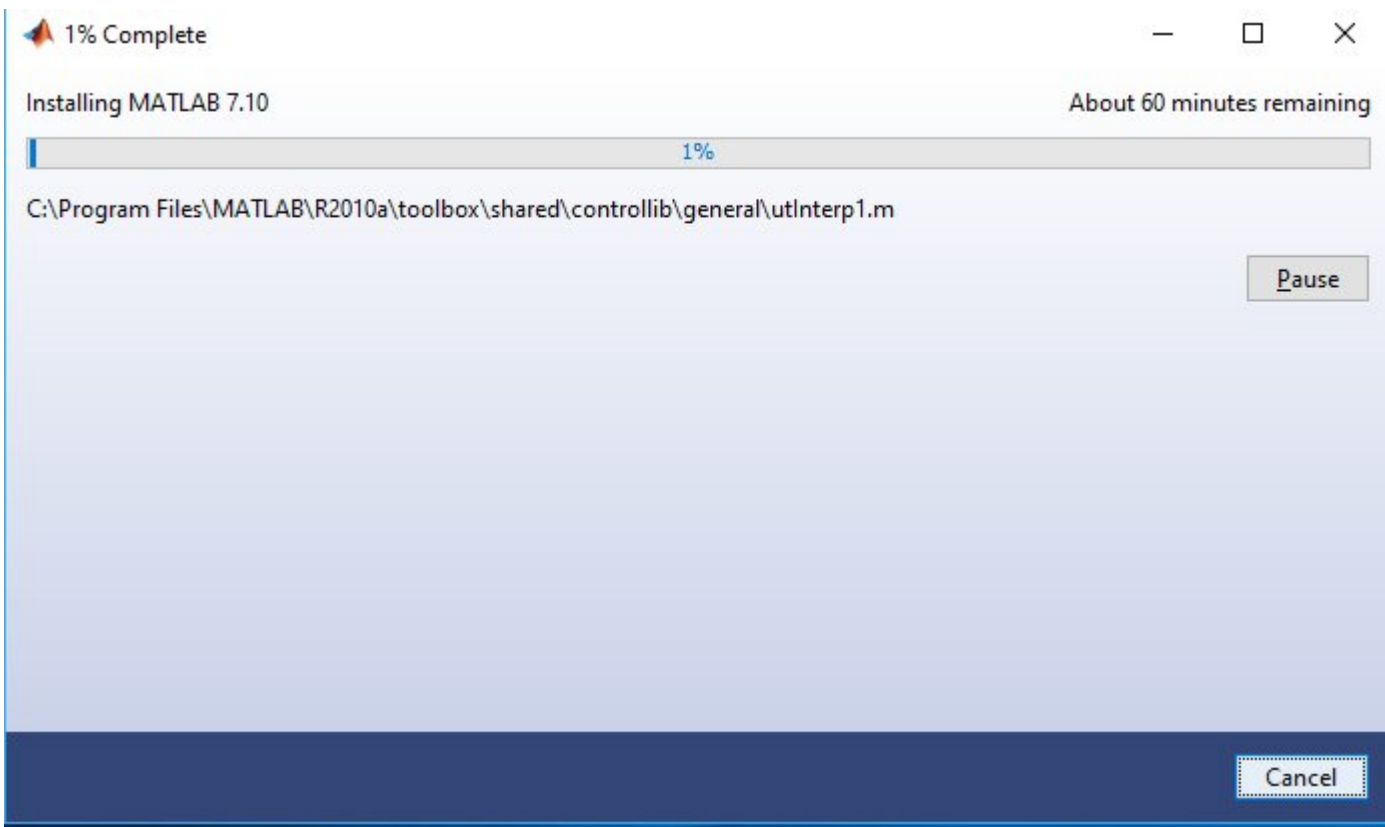

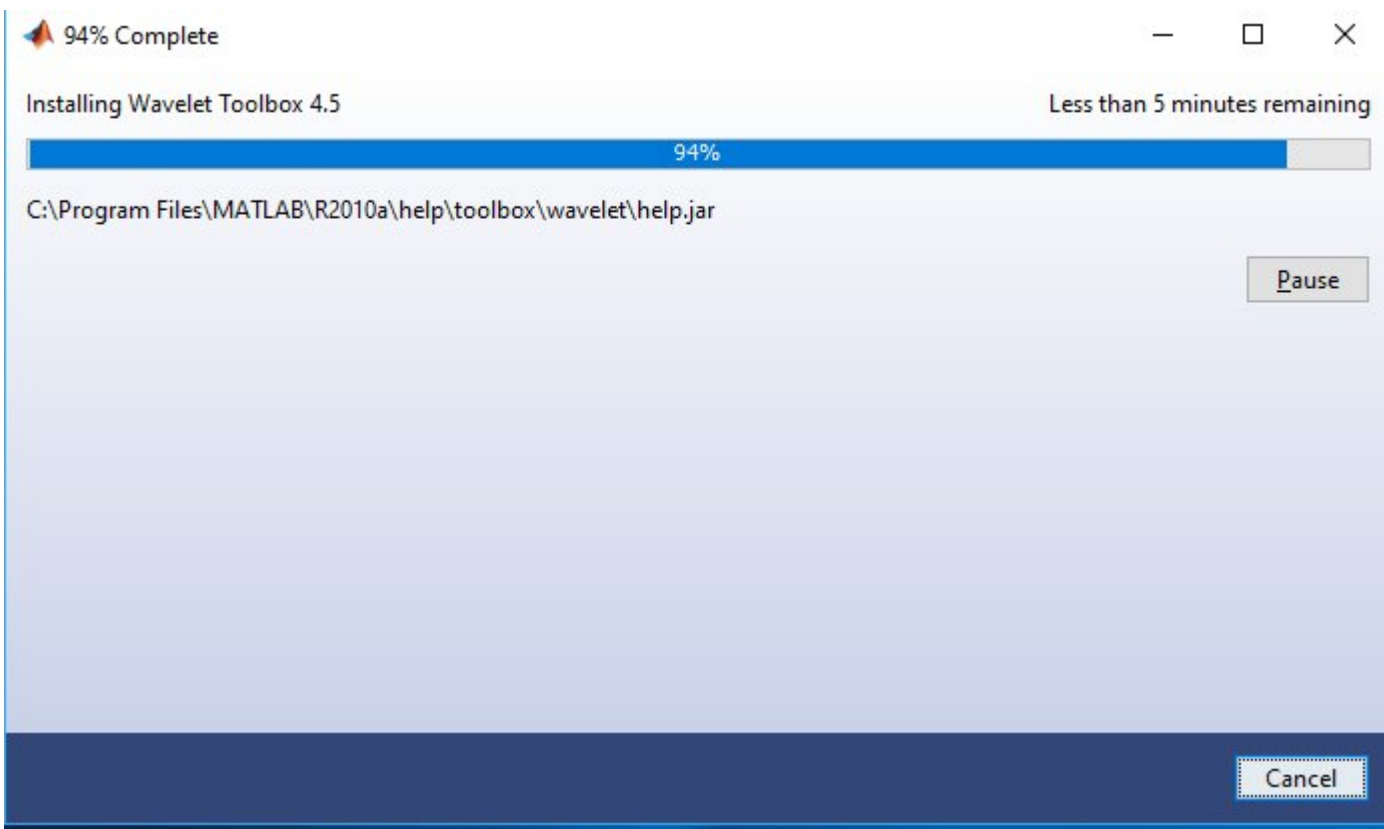

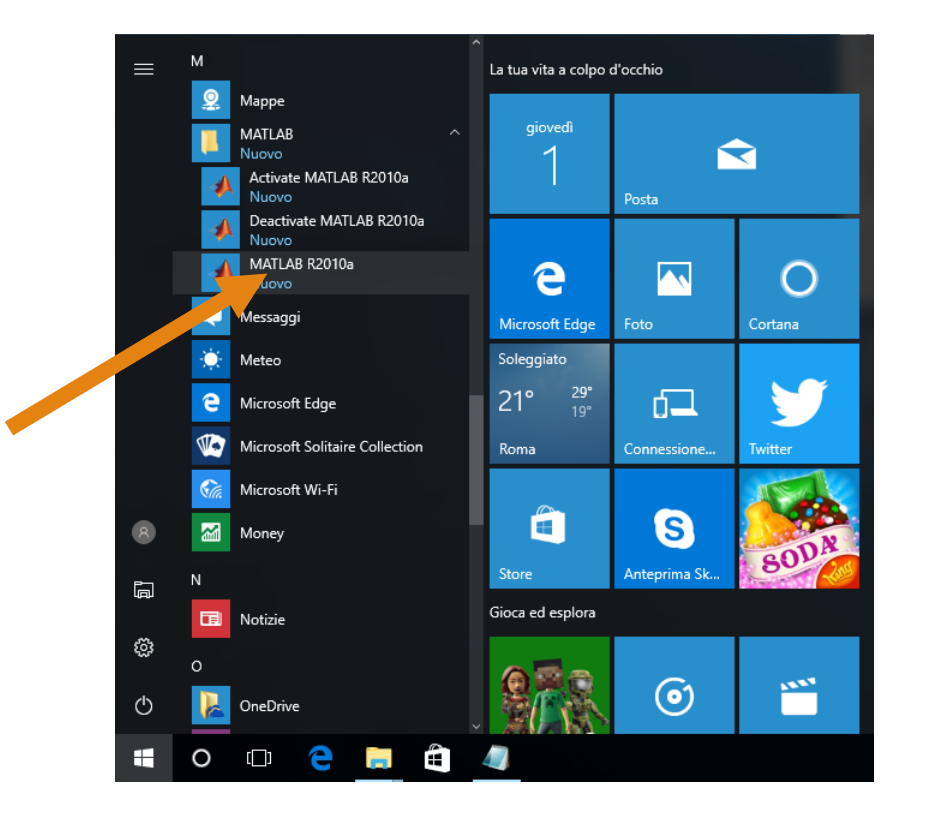

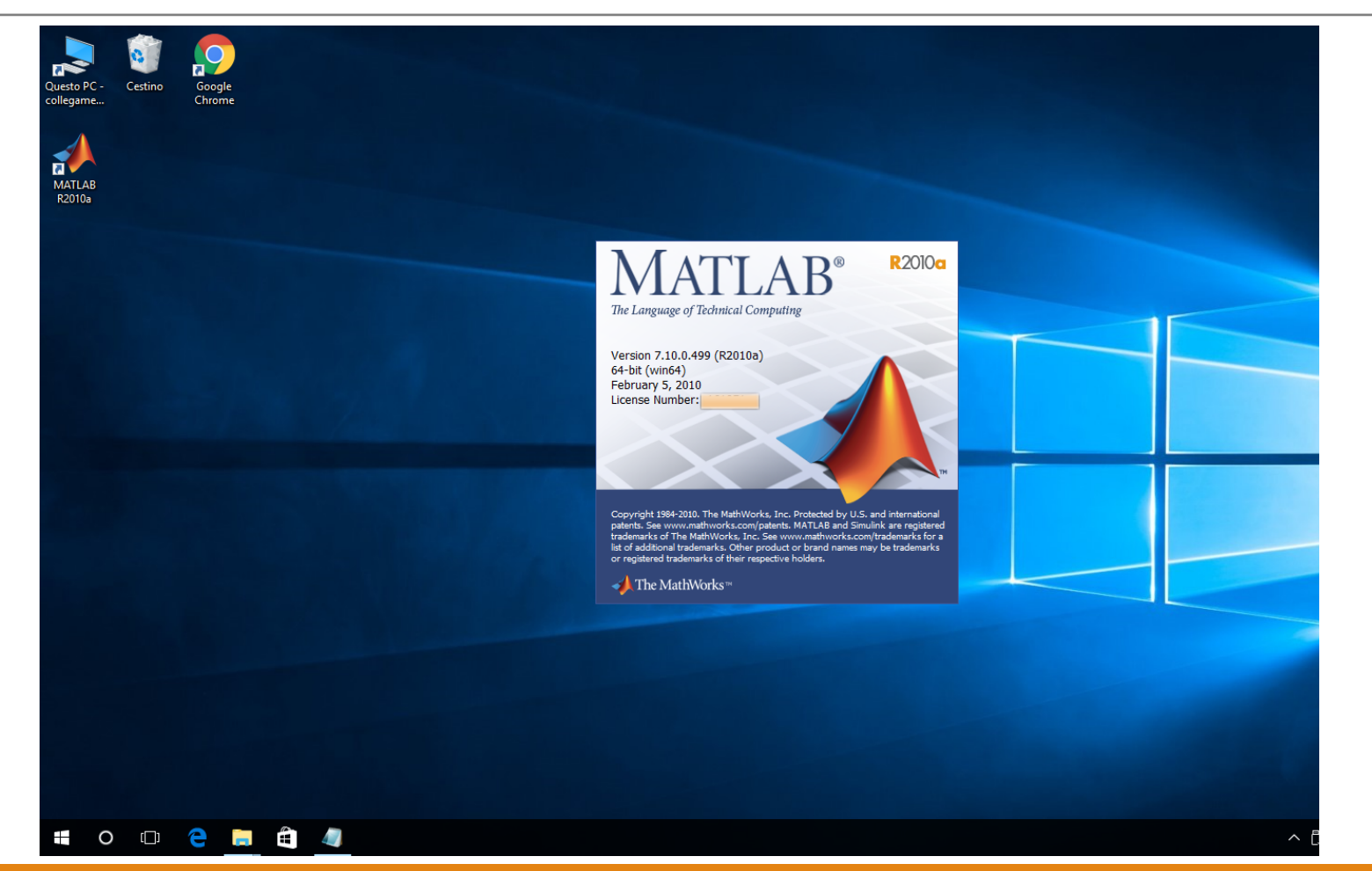